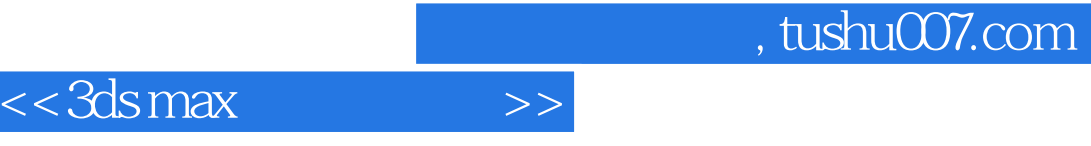

 $<<$ 3ds max $>$ 

- 13 ISBN 9787113080273
- 10 ISBN 7113080278

出版时间:2007-10

页数:261

字数:397000

extended by PDF and the PDF

http://www.tushu007.com

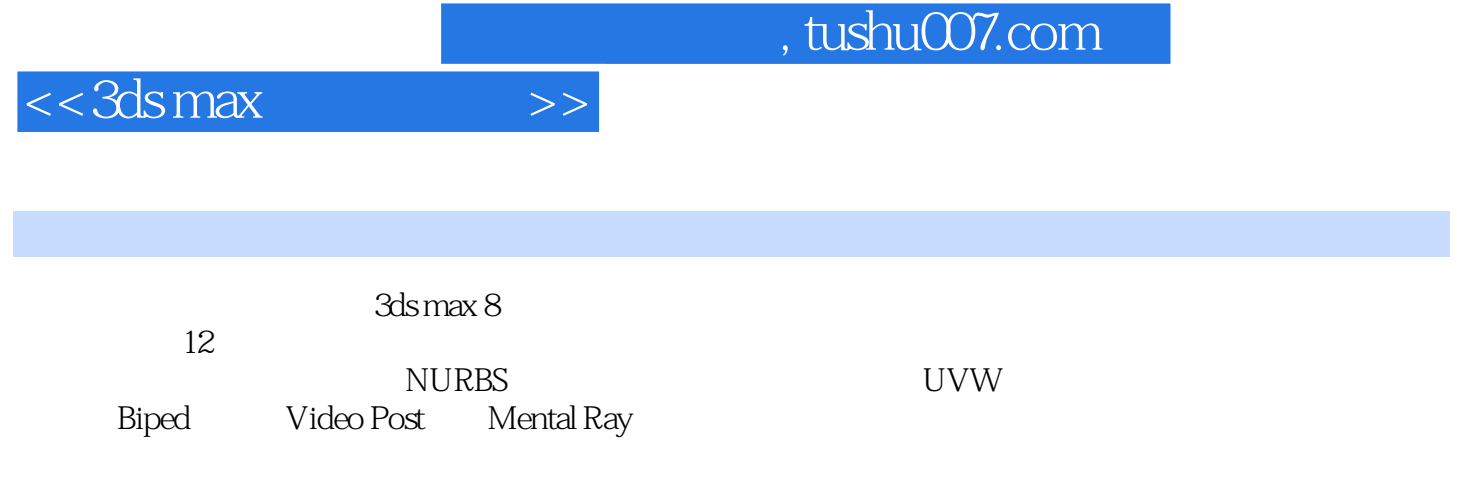

## $<<$ 3ds max $>>$

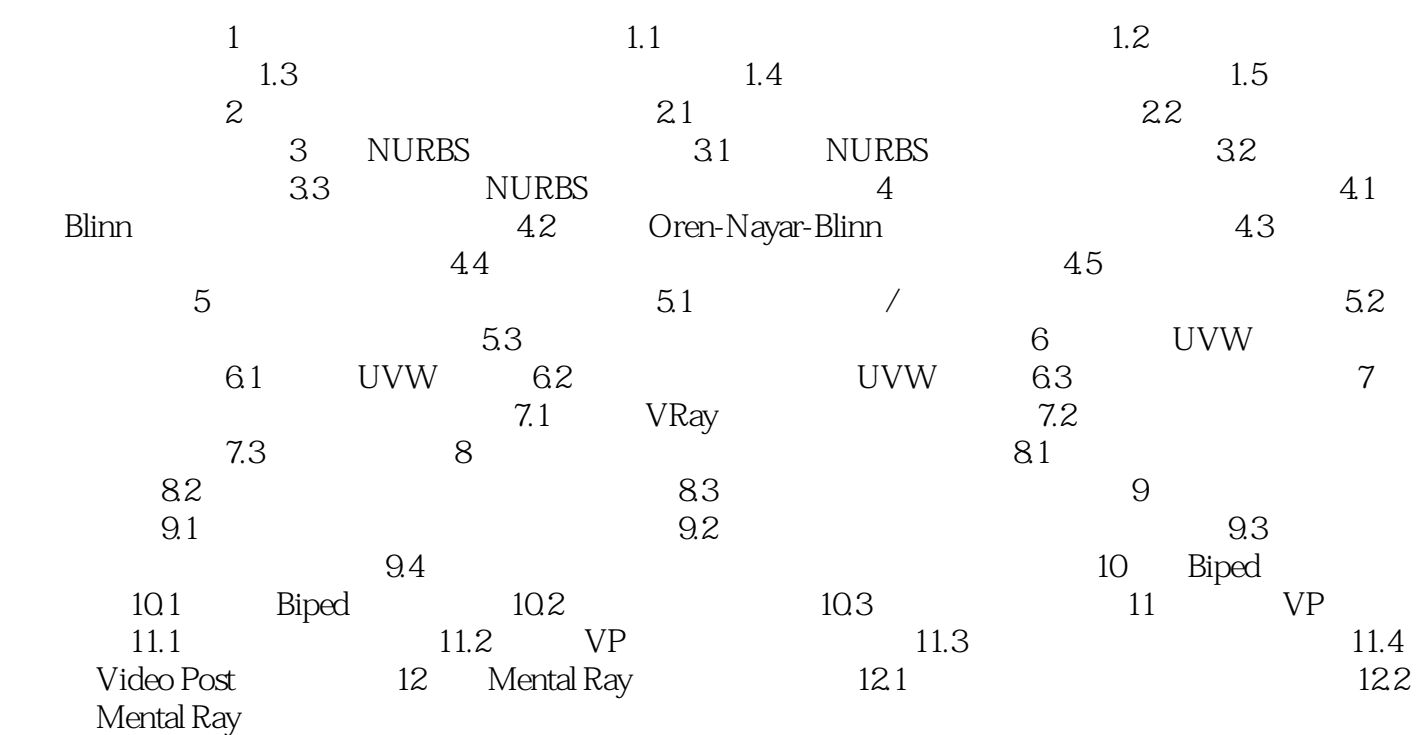

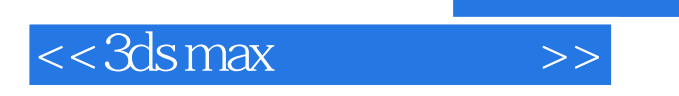

, tushu007.com

本站所提供下载的PDF图书仅提供预览和简介,请支持正版图书。

更多资源请访问:http://www.tushu007.com